## **Table of Contents**

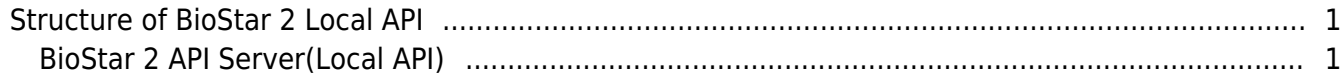

## <span id="page-1-0"></span>**Structure of BioStar 2 Local API**

In case of BioStar 2 Local API, you should install additional application named BioStar 2 API Server on the local PC where BioStar 2 server has been already installed. In other words, BioStar 2 Local API can be used without cloud server.

## <span id="page-1-1"></span>**BioStar 2 API Server(Local API)**

BioStar 2 API Server(Local API) does not utilize the Cloud Server. Instead of usage of Cloud Server, you must install BioStar 2 Local API server separately on the local site. In this case, Ngrok is not needed since BioStar 2 Local API server is located in the same place with BioStar 2 server.

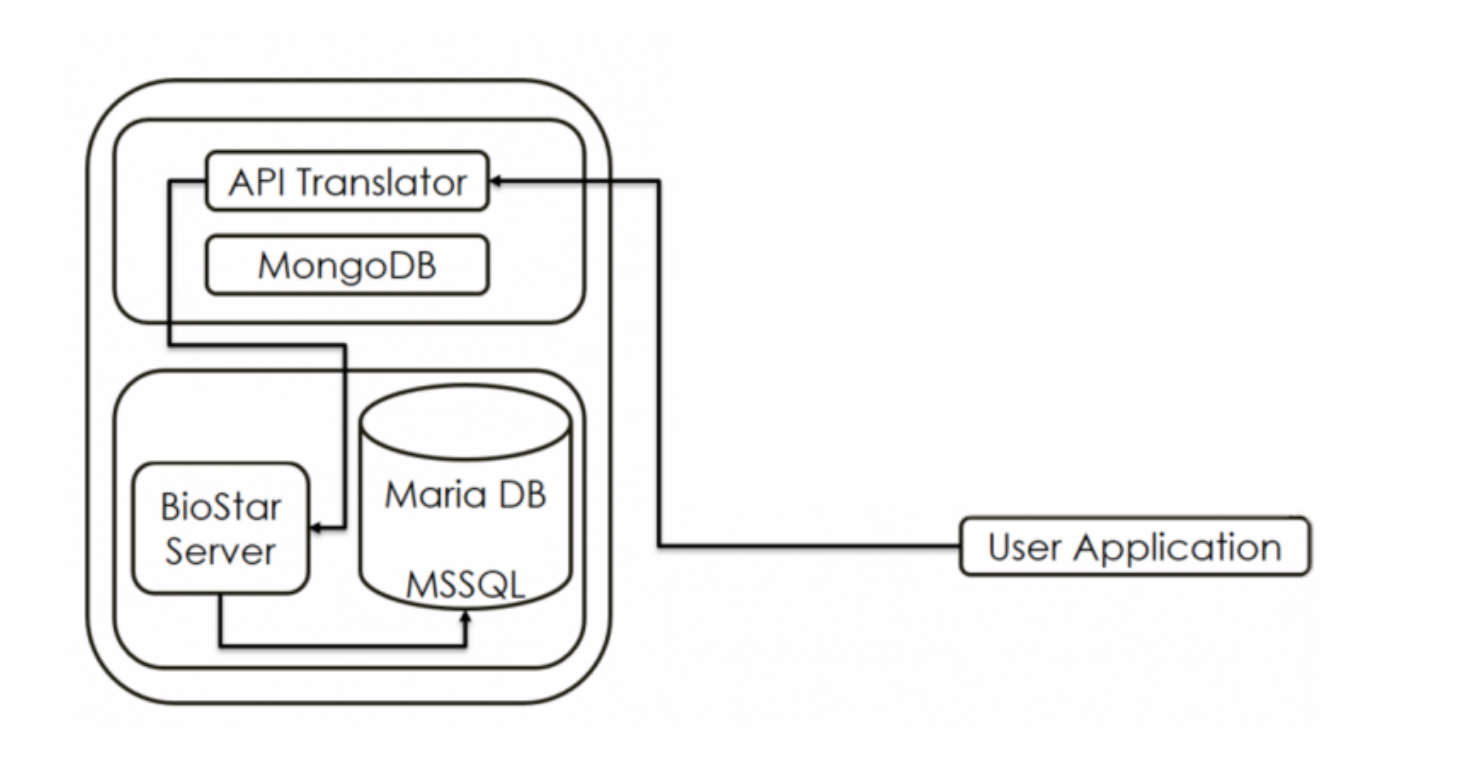

● **Pros:**

1. No limit to processing speed

● **Cons:**

1. When approaching from outside, either public IP or signing up DDNS service is required

- 2. Installation of **BioStar 2 API Server** is required
- **Reference File:**

## [BioStar 2 API Server Download Page](https://www.supremainc.com/en/support/biostar-2-pakage.asp)

From: <http://kb.supremainc.com/knowledge/> -

Permanent link: **[http://kb.supremainc.com/knowledge/doku.php?id=en:types\\_of\\_biostar\\_2\\_api&rev=1567473725](http://kb.supremainc.com/knowledge/doku.php?id=en:types_of_biostar_2_api&rev=1567473725)**

Last update: **2019/09/03 10:22**